# ДЕПАРТАМЕНТ ИМУЩЕСТВЕННЫХ ОТНОШЕНИЙ ВОЛОГОДСКОЙ ОБЛАСТИ

#### **РАСПОРЯЖЕНИЕ**

1 3. 07. 2020

 $N_2$  1415 - p

О согласовании проекта изменений в устав бюджетного учреждения социального обслуживания Вологодской области «Комплексный центр социального обслуживания населения Междуреченского района»

В соответствии с абзацем четвертым части 2 статьи 4 закона Вологодской области от 17.04.1996 № 73-ОЗ «Об управлении и распоряжении имуществом. находящимся в собственности Вологодской области», постановлениями Правительства Вологодской области от 20.09.2010 № 1070 «Э порядке утверждения уставов бюджетных или казенных учреждений области и внесения изменений в них, от 13.12.2010 № 1462 «Об утверждении примерных уставоз бюджетного и казенного учреждений области», пунктами 4.9, 4.10 Порядка Реестра собственности ведения Вологодской области, **УТВЕРЖДЕННОГО** постановлением Правительства Вологодской области от 16.04.2012 № 350, тринадцатым подпункта  $3.1.2.2$ Положения о Департаменте абзацем имущественных отношений Вологодской области, на основании обращения Департамента социальной защиты населения Вологодской области (письмо от 07.07.2020 № ИХ.21-2831/20):

1. Согласовать проект изменений в устав бюджетного учреждения области «Комплексный центгсоциального обслуживания Вологодской социального обслуживания населения Междуреченского района» согласно приложению к настоящему распоряжению.

2. Бюджетному учреждению социального обслуживания Вологодской области «Комплексный социального обслуживания населения центр в Департамент имущественных Междуреченского района» представить отношений Вологодской области (далее - Департамент) копию изменений з регистрирующего органа копию документа, устав отметкой  $\overline{M}$  $\mathbf{C}$ подтверждающего факт внесения записи в Единый государственный реестр юридических лиц о государственной регистрации изменений, вносимых в учредительные документы юридического лица, в десятидневный срок со дня получения.

3. Отделу по управлению собственностью Департамента (В.П. Гуляев) в недельный срок с даты получения документов, указанных в пункте 2 настоящего распоряжения, обеспечить передачу в отдел ведения реестров управления разграничения и учета имущества Департамента документов для внесения соответствующих изменений в Реестр собственности Вологодской области.

4. Отделу ведения реестров управления разграничения и учета имущества Департамента (О.Н. Маничева) не позднее 5 рабочих дней со дня получения документов, указанных в пункте 3 настоящего распоряжения, обеспечить внесение соответствующих изменений в Реестр собственности Вологодской области.

5. Контроль за исполнением настоящего распоряжения, за исключением пункта  $4.$ возложить на заместителя начальника Департамента В.М. Виноградова.

Контроль за исполнением пункта 4 настоящего распоряжения возложить на начальника управления разграничения и учета имущества, заместителя начальника Департамента В.С. Шиляеву.

Начальник Департамента

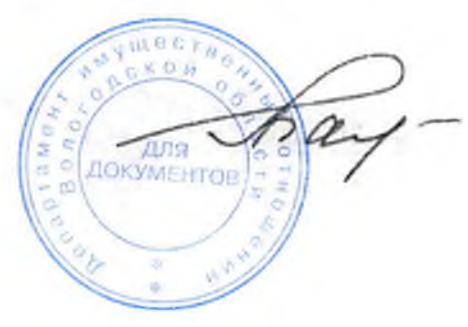

Л.В. Балаева

# ДЕПАРТАМЕНТ СОЦИАЛЬНОЙ ЗАЩИТЫ НАСЕЛЕНИЯ **ВОЛОГОДСКОЙ ОБЛАСТИ**

**ПРИКАЗ** 

г. Вологда

OT 21.07.1020 No 993

О внесении изменения в устав бюджетного учреждения социального обслуживания Вологодской области «Комплексный центр социального обслуживания населения Междуреченского района»

### ПРИКАЗЫВАЮ:

Внести в устав бюджетного учреждения социального обслуживания  $\mathbf{1}$ . Вологолской области «Комплексный центр социального обслуживания населения Междуреченского района», утвержденный приказом Департамента социальной защиты населения Вологодской области от 28 декабря 2015 года № 798, изменение согласно приложению к настоящему приказу.

 $2.$ Бюджетному учреждению социального обслуживания Вологодской «Комплексный области центр социального обслуживания населения Междуреченского района» (И.В. Едреникова):

осуществить необходимые юридические действия по обеспечению государственной регистрации изменения, вносимого в учредительные документы юридического лица, в Межрайонной инспекции Федеральной налоговой службы России по Вологодской области;

информацию представить о регистрации изменения, внссимого  $\overline{B}$ учредительные документы юридического лица, в управление по социальным вопросам, опеке и попечительству не позднее 10 дней со дня регистрации.

Контроль за исполнением настоящего приказа 3. возложить на начальника управления по социальным вопросам, опеке и попечительству Е.А. Дмитерко.

Начальник департамента

А.В. Ершов

Межрайонная ИФНС России №11 по Вологодской области Выдано Свидетельство о государственной регистрации  $#$  $2002$  $.12$ OFPH 1023501453134 hay war Подпись М.П. Экземиляр документа хранится в регистрирующем отделе FPH 2203500275922

Приложение к приказу Департамента социальной защиты населения Вологодской области OT 22.07, 2020  $N_2$   $993$ 

# Изменение

с заст люд в устав бюджетного учреждения социального обслуживания Вологодской области «Комплексный центр социального обслуживания населения Междуреченского района»  $2n-1$ 

> Подпункт 2.4.3 пункта 2.4 раздела II «Предмет и цели деятельности Учреждения» изложить в следующей редакции:

«2.4.3. Иные виды деятельности, не являющиеся основными:

предоставление социально-бытовых услуг, не входящих в перечень социальных услуг, утвержденный законом области от 1 декабря 2014 года № 3492-ОЗ «О перечне социальных услуг по видам социальных услуг, предоставляемых поставщиками социальных услуг в Вологодской области» (далее – закон области № 3492-ОЗ);

предоставление транспорта для поездок получателей социальных услуг, не поименованных в законе области № 3492-ОЗ, к объектам социальной инфраструктуры;

услуги по ксерокопированию документов;

прокат технических средств реабилитации;

оказание услуг по круглосуточному уходу за гражданами пожилого возраста и инвалидами (для граждан, не признанных нуждающимися в предоставлении социальных услуг).

Указанные в настоящем подпункте виды деятельности Учреждения являются видами деятельности, приносящей доход.

Учреждение вправе осуществлять иные виды деятельности, указанные в настоящем подпункте, лишь постольку, поскольку это служит достижению целей, ради которых оно создано, и соответствующие этим целям.

Учреждение должно иметь достаточное для осуществления приносящей доход деятельности имущество рыночной стоимостью не менее минимального размера уставного капитала, предусмотренного для обществ с ограниченной ответственностью.».

Форма № Р50007

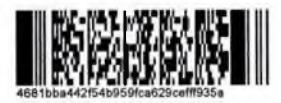

#### Пист записи Единого государственного реестра юридических лиц

В Единый государственный реестр юридических лиц в отношении юридического

лица

БЮДЖЕТНОЕ УЧРЕЖДЕНИЕ СОЦИАЛЬНОГО ОБСЛУЖИВАНИЯ ВОЛОГОДСКОЙ ОБЛАСТИ "КОМПЛЕКСНЫЙ ЦЕНТР СОЦИАЛЬНОГО ОБСЛУЖИВАНИЯ НАСЕЛЕНИЯ МЕЖДУРЕЧЕНСКОГО РАЙОНА"

полное наименование юридического лица

основной государственный регистрационный номер (ОГРН)  $102350114531139$ 

внесена запись о государственной регистрации изменений, внесенных в учредительные документы юридического лица, связанных с внесением изменений в сведения о юридическом лице, содержащиеся в ЕГРЮЛ, на основании заявления

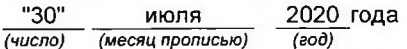

за государственным регистрационным номером (ГРН)

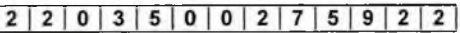

Запись содержит следующие сведения:

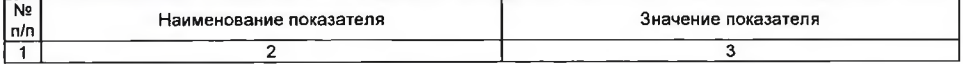

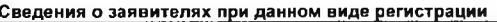

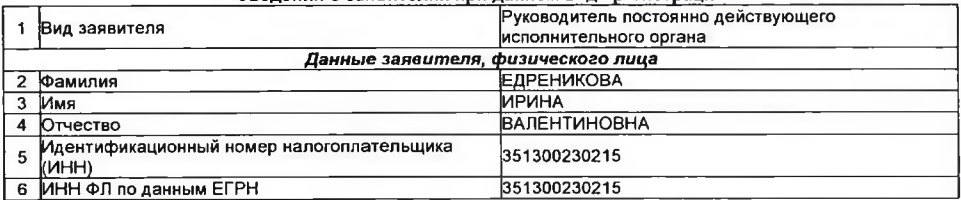

Сведения о документах, представленных для внесения данной записи в Единый государственный реестр юридических лиц

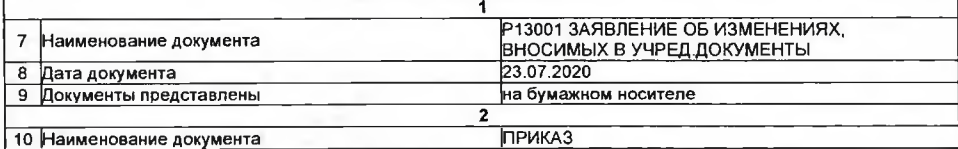

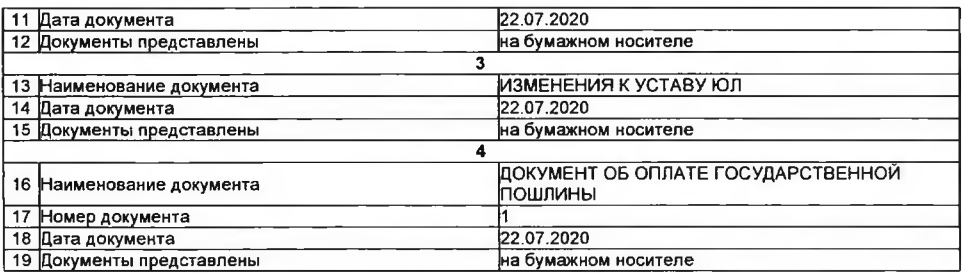

Межрайонная инспекция Федеральной Лист записи выдан налоговым органом налоговой службы № 11 по Вологодской

области

наименование регистрирующего органа

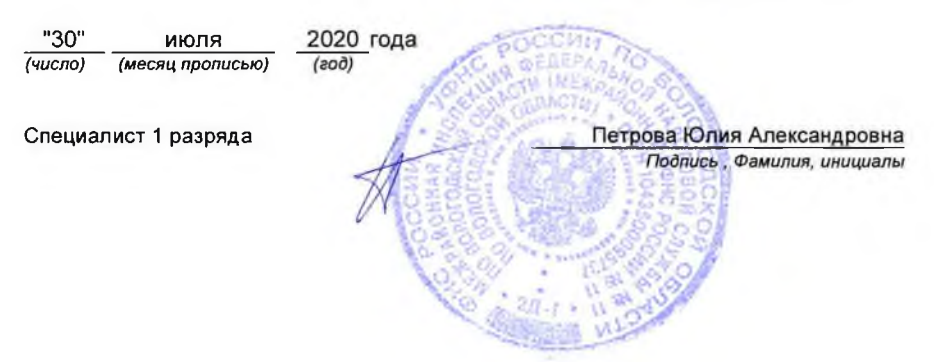